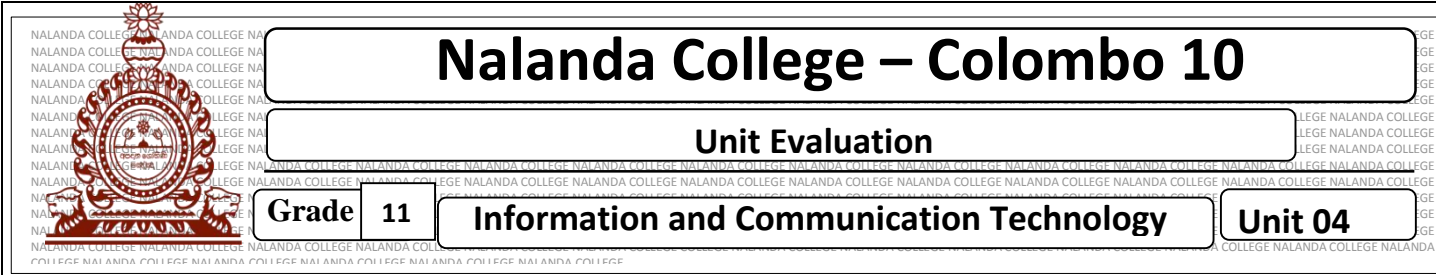

## **Nalanpa college the college of the college to the college of the college of the college of the college of the college of the college of the college of the college of the college of the college of the college of the colleg**

**Grade 11 11**

## **Underline the most suitable answer.**

01) The software that can be used to create a moving picture?

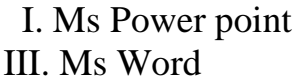

II. Vectorian Gitto IV. GIMP

02)Using layer concept in GIMP software,

I. Can give 2D shape to objects

II. Can easily animate an objects

III. Changing speed and pitch in recording

IV. Can create or edit an object without causing to the objects in other layers

03)A tool that can be used to print a picture or a part of a picture as it is, on the other picture, in GIMP software

 I. Shear II. Colour Picker III. Clone IV. Move

## **Write down the correct answer.**

01)Table 1 below consists of a set of tools available in a graphic software. Identify the corresponding tasks in Table 2 and draw lines connecting the matching pairs…

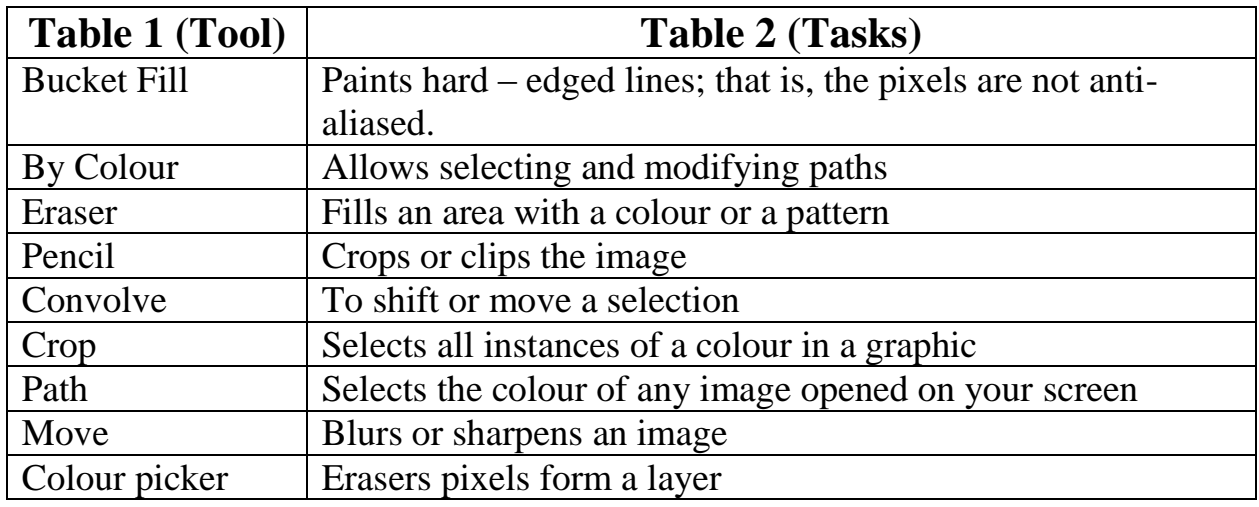

 02) The following shows the too bar or a certain image editing software. Write down the function performed by each of the tools labelled A - F

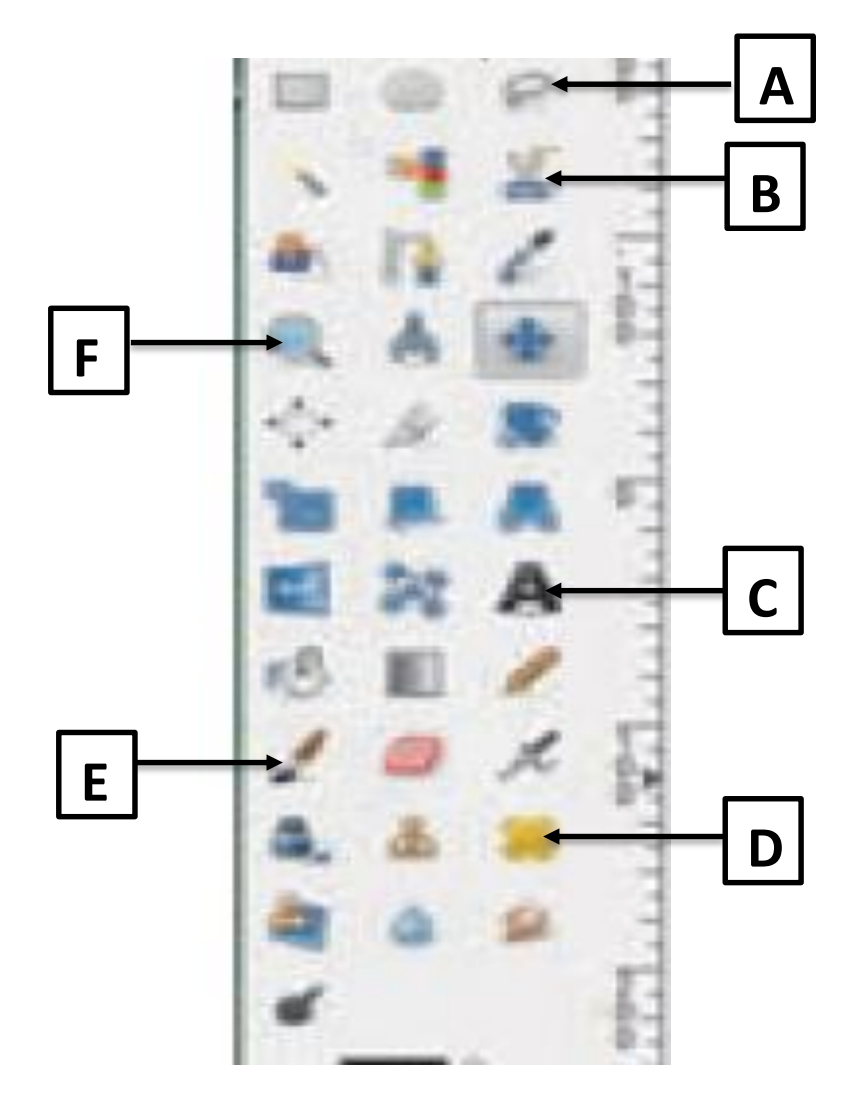

- 03) What are the basic elements of digital graphics?
- 04) What is the pixel?
- 05) What is the pixel array?
- 06) If a pixel has 4 bits, how many colours represented in this pixel?
- 07) Write down the colour models we use.
- 08) Write down the difference between Raster graphic and Vector graphic.